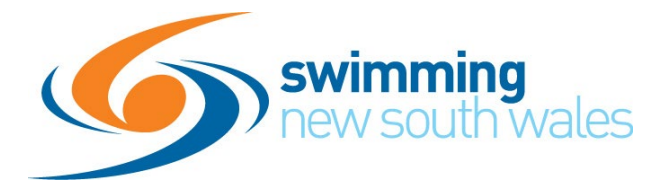

## **SWIMMING NSW MEET APPROVAL PROCESS**

**Applies to all meets being uploaded to Swim Central**

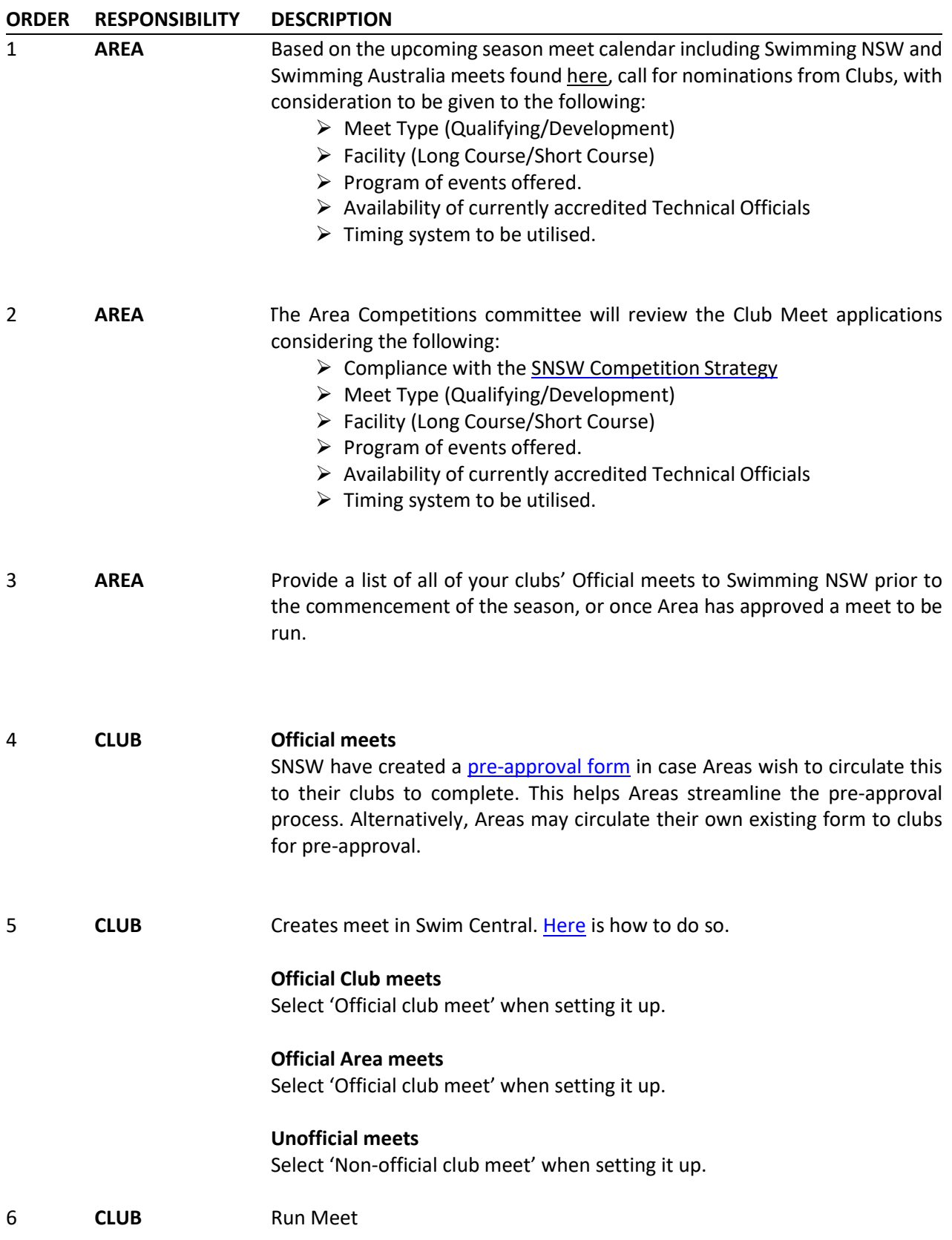

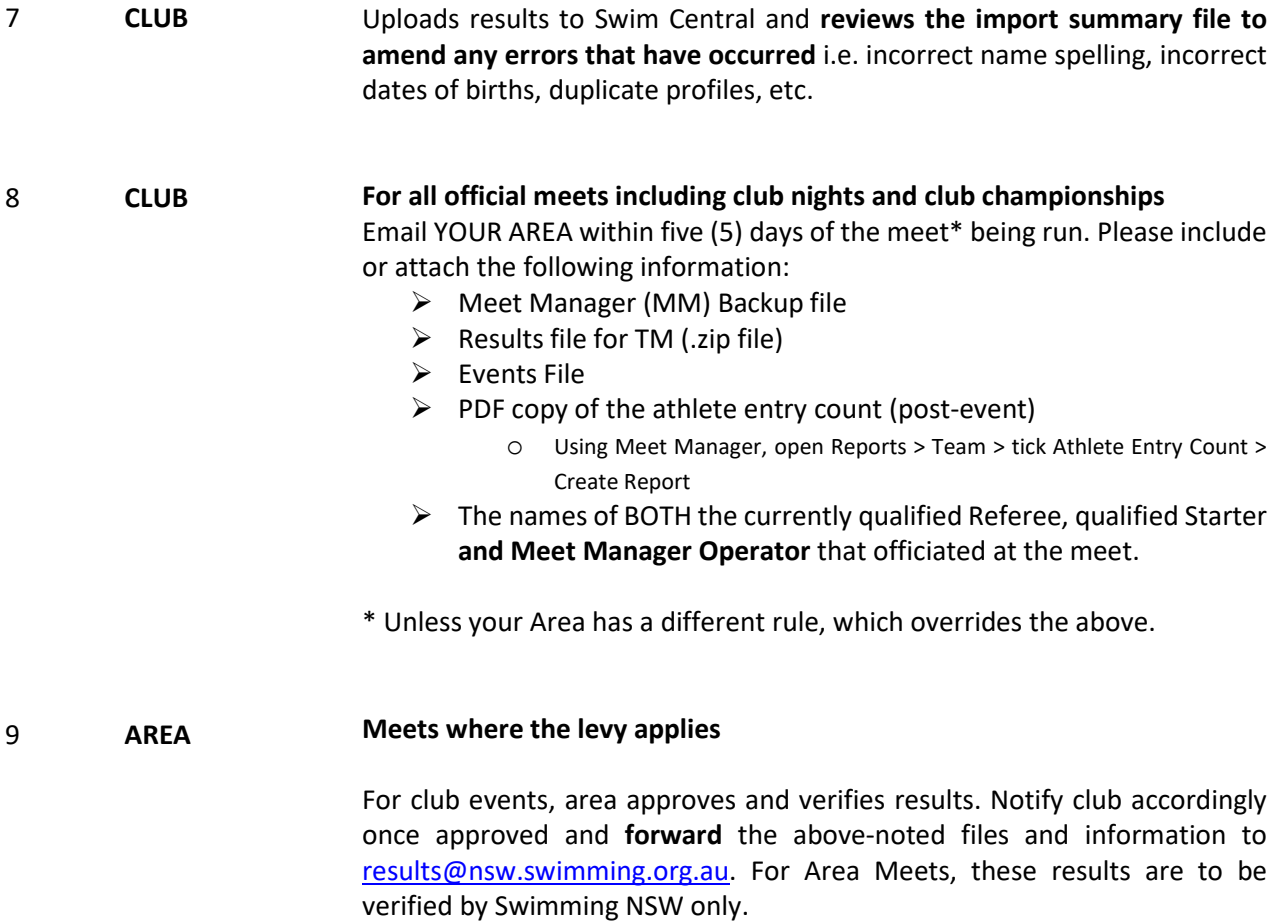

## 10 **SNSW** For meets where the meet levy applies, Swimming NSW will prepare an invoice based on the number of entries uploaded to Swim Central (this will be cross-referenced to the post-event meet results file. Any late entries that have been added to the meet will incur the meet levy fee.